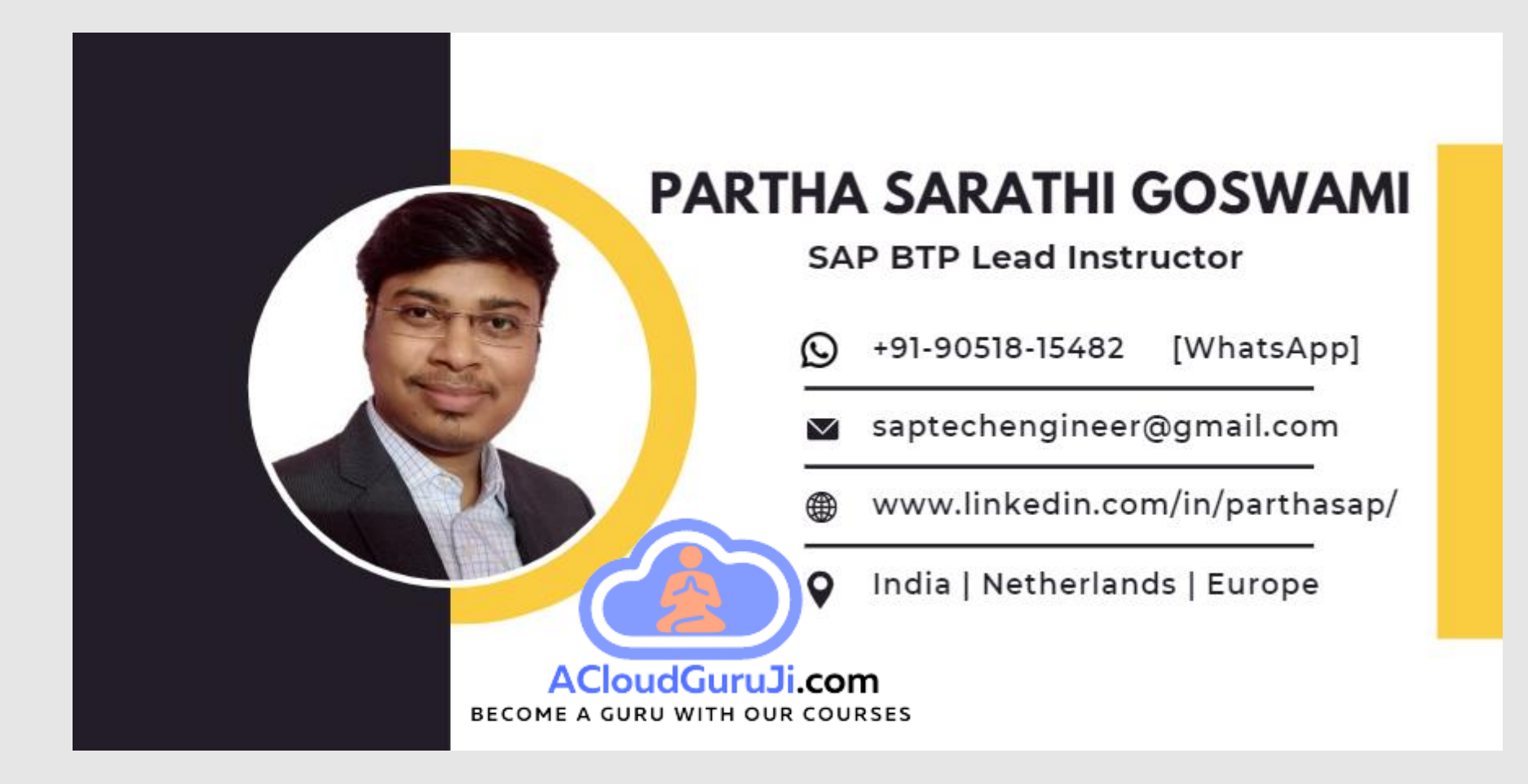

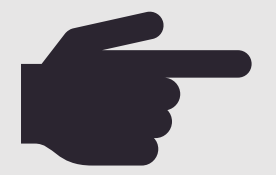

**Teaching Style:** <https://www.youtube.com/watch?v=TJzQ18jUUhA> **Day1 Demo:** <https://www.youtube.com/watch?v=7koNr8DUAHc> **Real-World BTP Project Overview:** <https://www.youtube.com/watch?v=EOYMSej9Dgk>

# **DAY1**

**LIVE** 

### DAY1 - Chapters

#### 1. Preface:

**1.1 SAP Technology Evaluation** Brief History of SAP Technology Evaluation

**1.2 Basics of Application Development** Software and Application Development Components: Infrastructure, OS, Application Runtime

**1.3 On-Premise Vs Cloud Computing** On-Prem, IaaS, Paas, SaaS

#### 2. Introduction to BTP Developments:

**2.1 Motivation of SAP BTP** Data lake, Keep Core Clean, Integration Flexibility, Agility, Modern UX, Faster Business Insights, Innovation & Automation

**2.2 BTP Application Development Environment** Cloud Foundry, Kyma, neo, ABAP

#### 3 Detailed Architecture of Cloud Foundry

Cloud Foundry 3D architecture. Routing & Auth Layer, Application Lifecycle, App Store and Execution, Services, Msg & Log

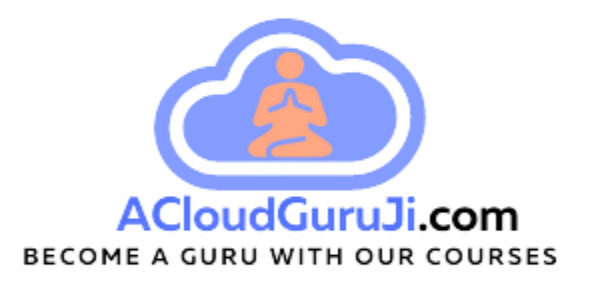

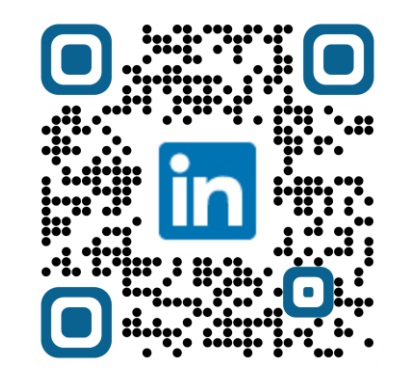

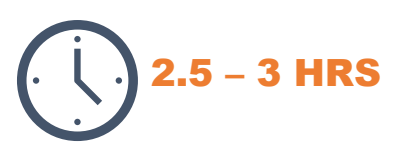

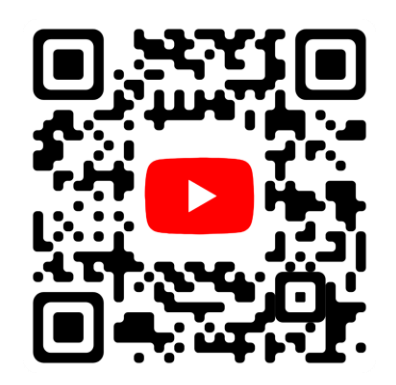

# **DAY2**

**LIVE** 

### DAY2 Chapters

#### 4. BTP Management

**4.1 Data Centre - Regions** Overview of BTP Data centres. Discovery Centre.

#### **4.2 BTP Landscape**

Global Account, Subaccount, Space Practical Overview of BTP landscape in 3D Model

**4.3 Hands-On**  BTP Landscape Setup, User Onboarding, Service Enablement, HANA Cloud setup

#### 5. Preparing for BTP app development

**4.1 Cloud Foundry Development Tools & IDEs** CF CLI, SAP BAS, VS Code

**4.2 CF CLI Commands** Cloud Foundry Commands

6. Hands-On **★** "Hello World" from BTP using NodeJS

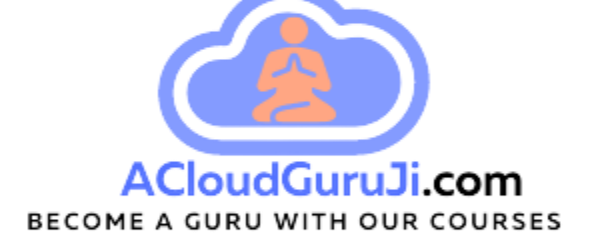

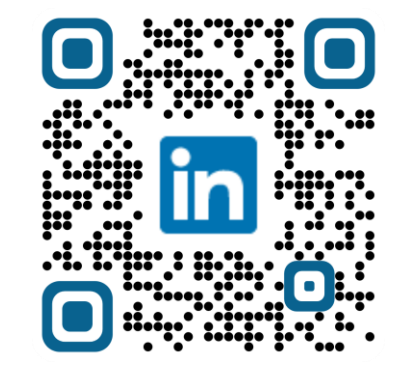

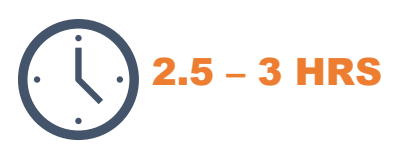

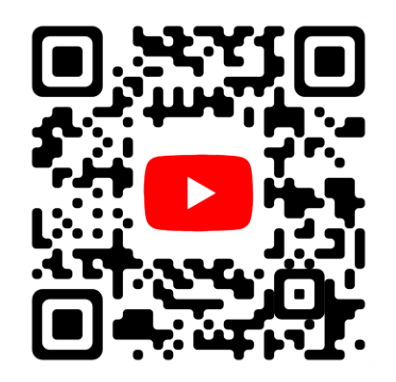

## **DAY 3**

LIVE

### DAY3 Chapters

#### 6. Developer Perspective (Continue from Day 2…)

6.1 BAS Overview 6.2 Rebuild the "Hello World" Application in BAS

### 7. BTP App with 3rd party API data  $\star \star \star$

7.1 What to Build - Weather App Demo 7.2 API test in Postman (rest client) 7.3 Hands-On : Build & Deploy weather app in BTP

#### 8. Application Scaling  $\bigstar$

8.1 Horizontal scaling 8.2 Vertical scaling 8.3 Hands-On

### 9. Code Version Management  $\star \star$

9.1 Git Overview 9.2 Hands-On : Git

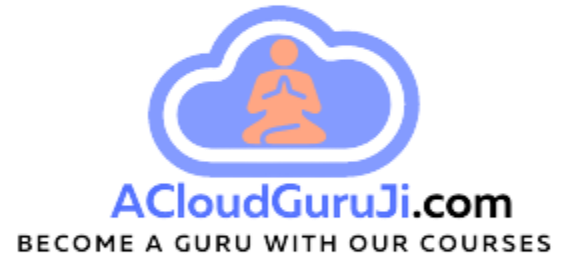

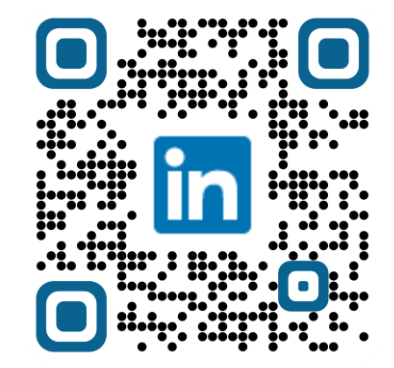

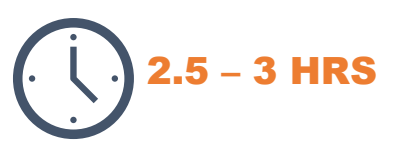

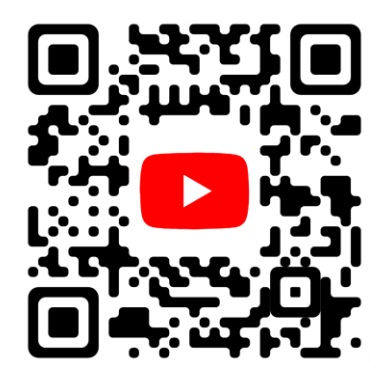

## DAY 4

**LIVE** 

### DAY4 Chapters

#### 10. Developer Perspective

10.1 BTP Development Architecture with 3D model

#### 11. Architecture for SAP CAPM in 3D Model

11.1 CAPM structure explanation from development perspective (file/folder structures) 11.2 Why CAPM ? 11.3 Database Layer (CDS, HDI, DB Artifacts, CDL, CQL) 11.4 Application Layer ( Data sources, CDS Service, CDS Connect, CDS QL, CDS Users, CDS logs 11.5 Presentation Layer (View, Controller, CDS Annotations)

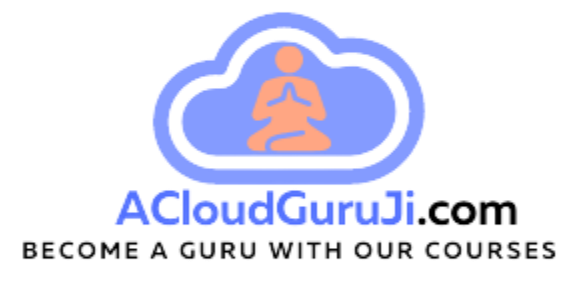

#### 12. Setup for CAPM Application Development \*\*

12.1 HANA Cloud and Service instance

- 12.2 BAS Business Application Studio
- 12.3 Data Structure Computer Shop Application
- 12.4 Design time Artifacts and Runtime Objects Concepts

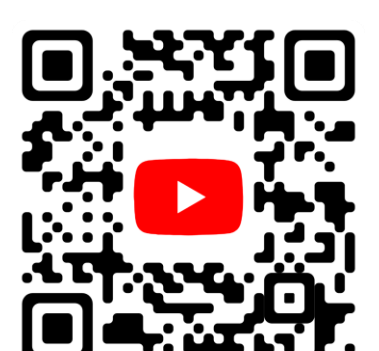

2.5 – 3 HRS

## **DAY5**

**LIVE** 

### DAY5 Chapters

#### **13. Hands-On . CAPM (Backend = DB + SRV)**  $\star \star$

13.1 Build Computer shop Application with Low-Code Approach ( SRV + DB ) 13.2 Explanation of mta.yaml file 13.3 Deploy Application Backend to BTP Cloud Foundry 13.4 Test deployed Service API (OData) from Postman –

CRUD Operation

#### 14. Application Security

14.1 Authentication & Authorization Concepts with Examples 14.2 Secure backend service using Approuter and XSUAA 14.3 Hands-On : Secure your backend service

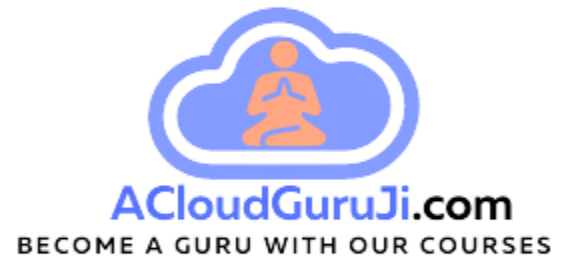

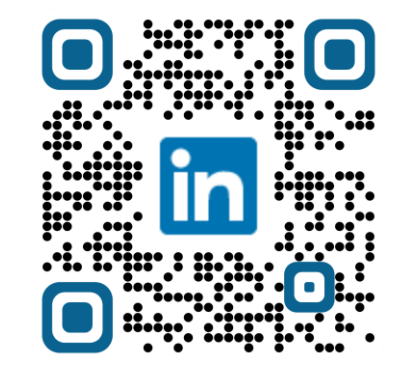

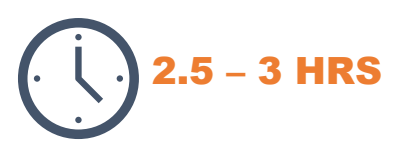

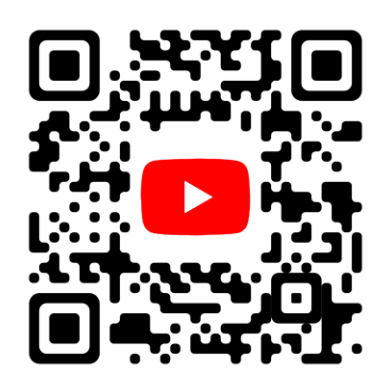

## DAY 6

**LIVE** 

### DAY6 Chapters

#### 15. Hands-On . User Interface **★**

15.1 Create Destination 15.2 Build UI5 application with low-code 15.3 Create SO Create FIORI Element app 15.4 Create SO Display FIORI Element app 15.5 Deploy UI/FIORI application in BTP

#### 16. Central Launchpad

16.1 Cloud Launchpad Service 16.2 Create Site 16.3 Content Provider, Content Explorer 16.4 Create Group 16.2 Test UI for CRUD operation Code Repo..

#### 17. BTP Application Extension (Side-by-Side)

Architecture(s) – Side-by-side 17.0 Side-by-side Vs. In-App Vs. Custom Development 17.1 API First Architecture 17.2 API First & SDI Architecture 17.3 CPI Centric Architecture 17.4 Event Driven Architecture

ACloudGuruJi.com BECOME A GURU WITH OUR COURSES

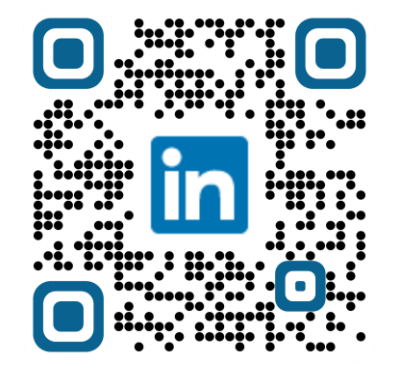

2.5 – 3 HRS

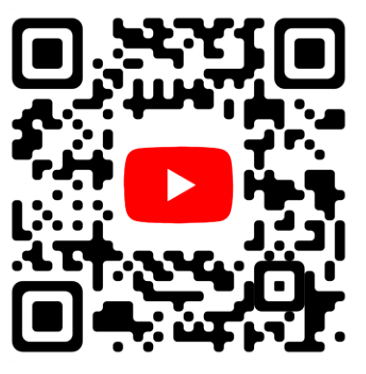

## **DAY 7**

LIVE

### DAY7 Chapters

#### 18. HANA Application Development in BTP

18.1 SAP HANA Native Application Dev Space (BAS) 18.2 Realize SDI Architecture again 18.3 Architecture for SDI Data Access 18.4 SDI/HANA project prerequisites check 18.5 HDI Container – more details 18.6 S/4 HANA or ECC data integration with SDI (Virtual Tables, Calculation Views) 18.7 All possible data integrations with SDI

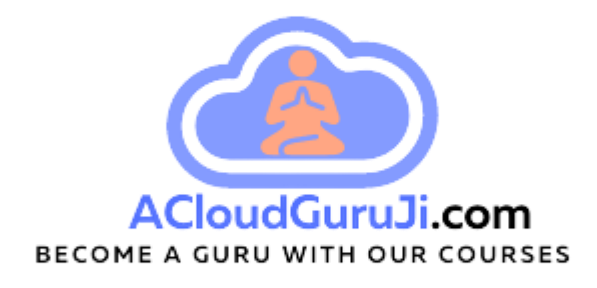

#### 19. Real-world Use-Case of BTP

19.1 API First & SDI Architecture 19.2 Case Study on real-world use case.. S/4 HANA Extension application (Ex: Sales Order) SDI (Smart Data Integration) HANA Cloud Data Models CAPM Service building Chatbot using CAI Cloud Workflow Job Scheduling Alert Notification SAC overview BAS – Destination Service – App Security – cTMS

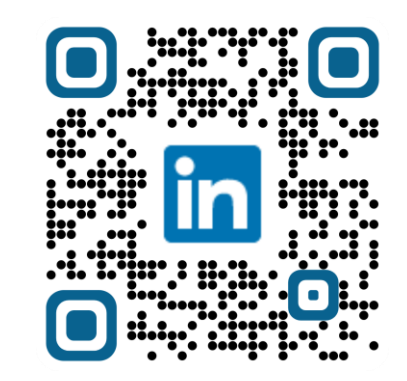

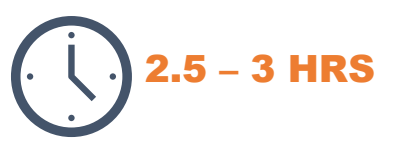

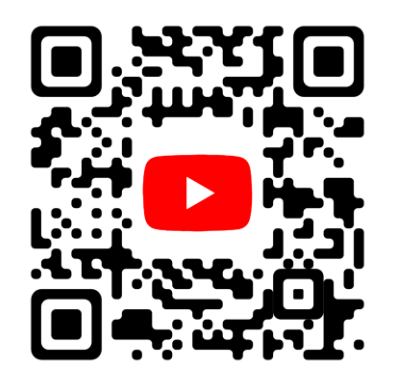

## **DAY 8**

**LIVE** 

### DAY8 Chapters

#### 20. HANA Cloud Architecture

20.1 HANA as multi-model DB & Platform

20.2 HANA Architecture in 3D

20.3 Containerization Methodology & Best Practice

20.4 Cross Container Access Technique

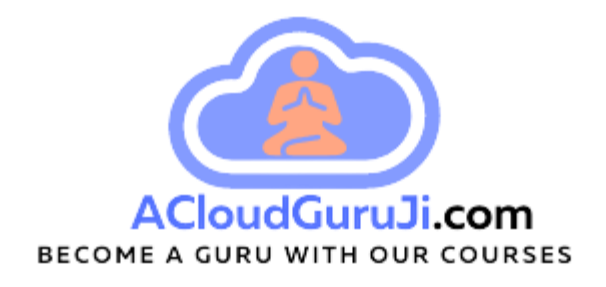

#### 21 HANA Cloud Hands-On ★★★★★ [Cross Container Access]

21.1 Build HANA project (master, sales) containers Replication Task, Flowgraph

21.2 Work on container roles

21.3 Build CAPM project as consumer for Containers

21.4 Synonym options (UPS & Dynamically schema access)

21.4 Work on Synonym (with grants)

21.5 Test CAPM service with S/4 data validation

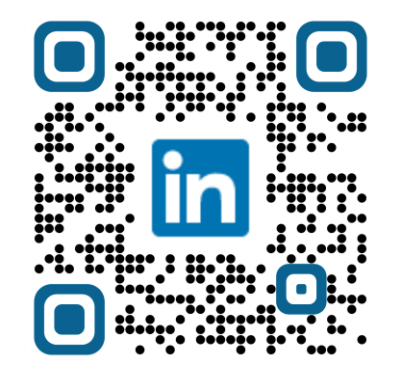

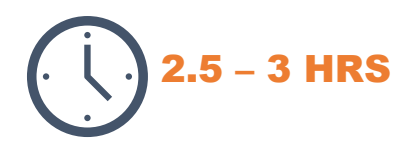

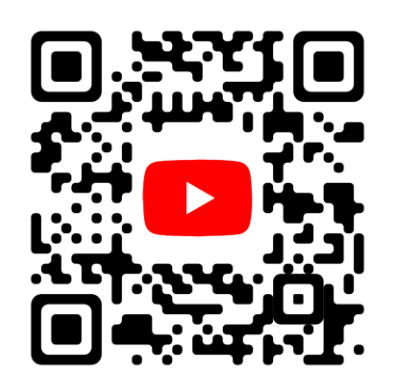

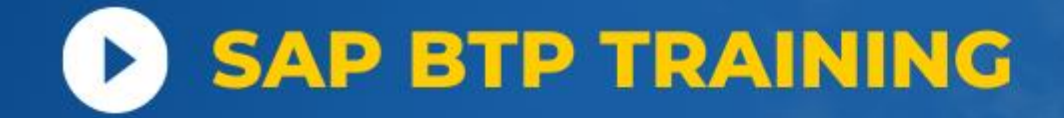

## **DAY 9**

LIVE

### DAY9 Chapters

#### **22. HANA Cloud Artifacts**

22.1 Classic Schema Artifacts 22.2 Container Artifacts 22.3 Troubleshooting with Diagnostic files

#### **23. Business Logics options**

Calculation View Database Procedure CAPM NodeJS

### **24. Cloud Workflow Hands-On** ★ ★ ★

WF Inbox WF Builder Build Purchase Requisition WF in BAS Test end-to-end Scenario with Security mechanism Code Repo..

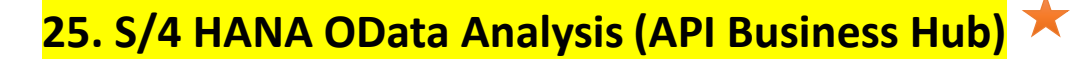

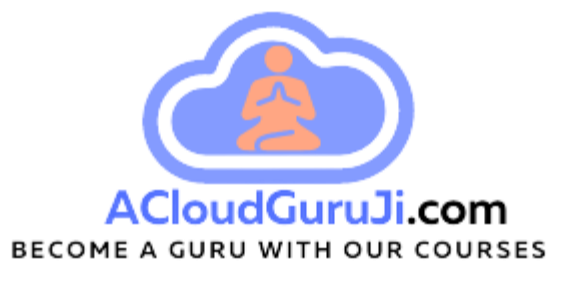

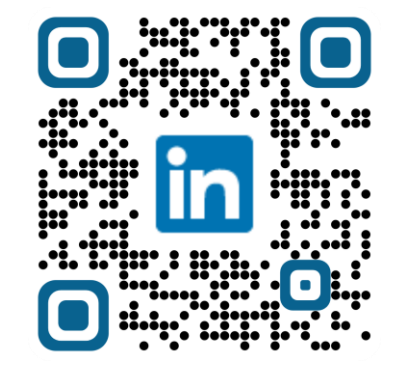

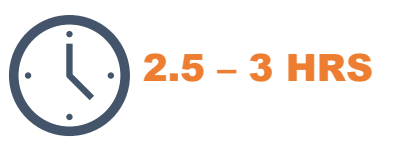

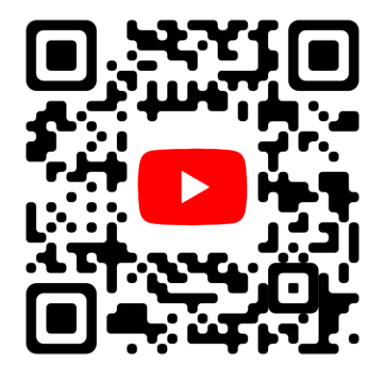

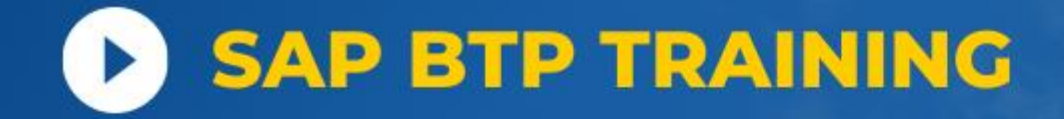

# **DAY 10**

LIVE

### DAY10 Chapters

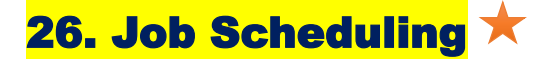

Job Schd. Service Call CAPM function form Job Schd. Create SO in S/4 HANA

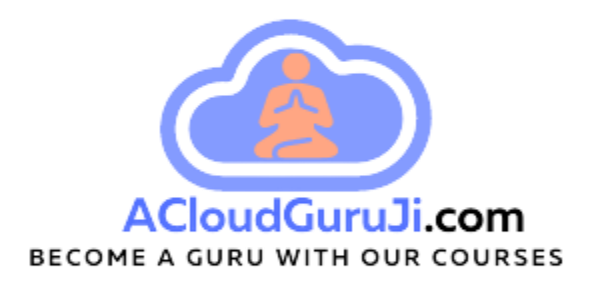

#### 27. SAP BTP Intelligent Technologies

#### \*\*\* 27.1 SAP Conversational AI (Chatbot)

- a) Introduction
- b) Intent, Expression, Entity,
- c) Prompt, Skills
- d) SAP CAI Framework
- e) Chatbot Architecture
- f) Hands-On (FAQ Bot)
- g) Hands-On (Car Rental Bot)
- h) STT-TTS

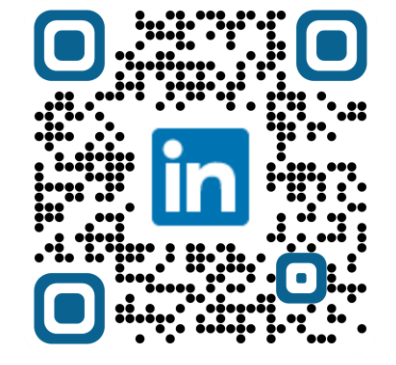

2.5 – 3 HRS

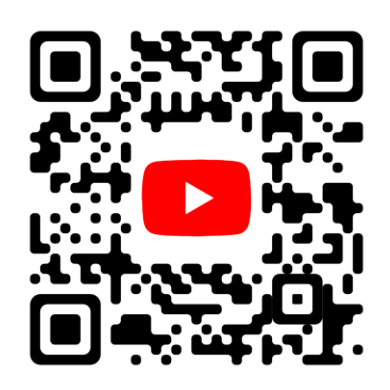

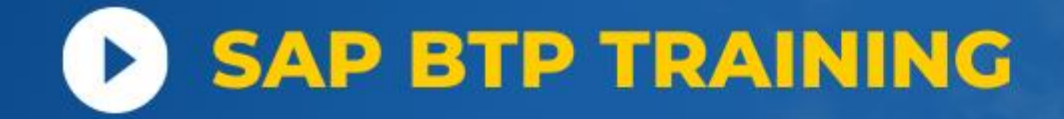

# **DAY 11**

LIVE

### DAY11 Chapters

#### 28. SAP AI Business Services ★

a) Understand All AI Services b) Hands-On – Document Information Extraction Service

#### 29. Learnings so far…

end-to-end real-world BTP Project realization Code Repo..

### 30. AppGyver  $\star \star$

a) Low/No Code App Development b) Static View c) List/Object page with backend data

d) Mobile functionality – Scan product to get details

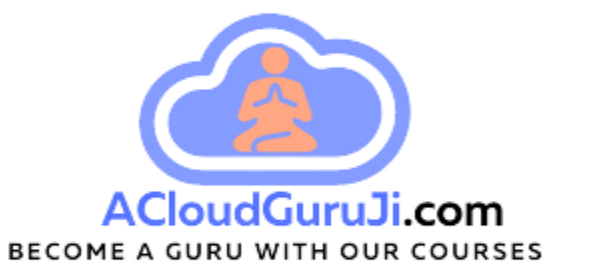

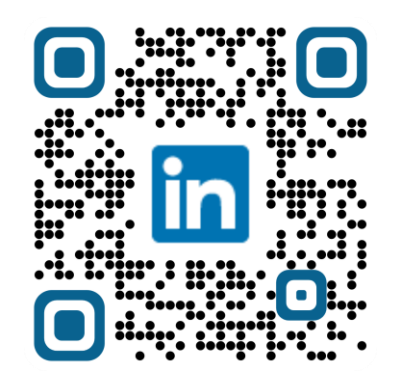

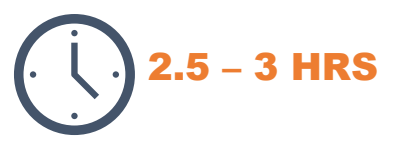

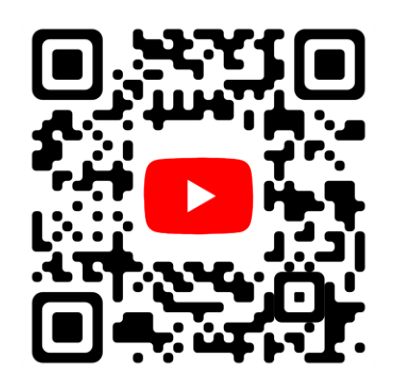

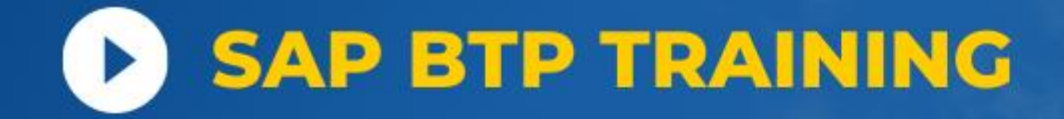

# **DAY 12**

LIVE

### DAY12 Chapters

#### \*\*\* 31. TMS - CI/CD – Alert Notification

a) Transport Object/App/Service (TMS) b) Automate Transport c) CI/CD – Continuous Integration & Continuous Delivery d) Get Alert of Deployment in Outlook Email

#### 32. BTP Development Personas

33. BTP Pricing Model 34. BTP Certifications

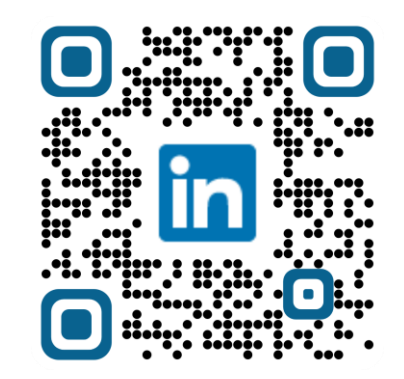

2.5 – 3 HRS

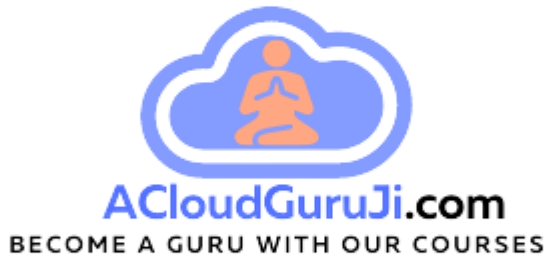

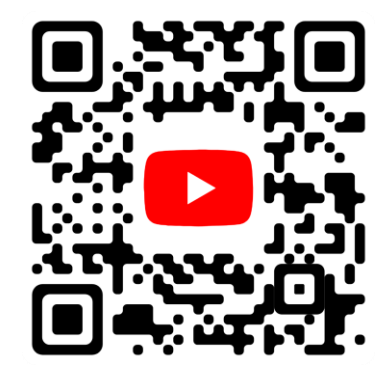